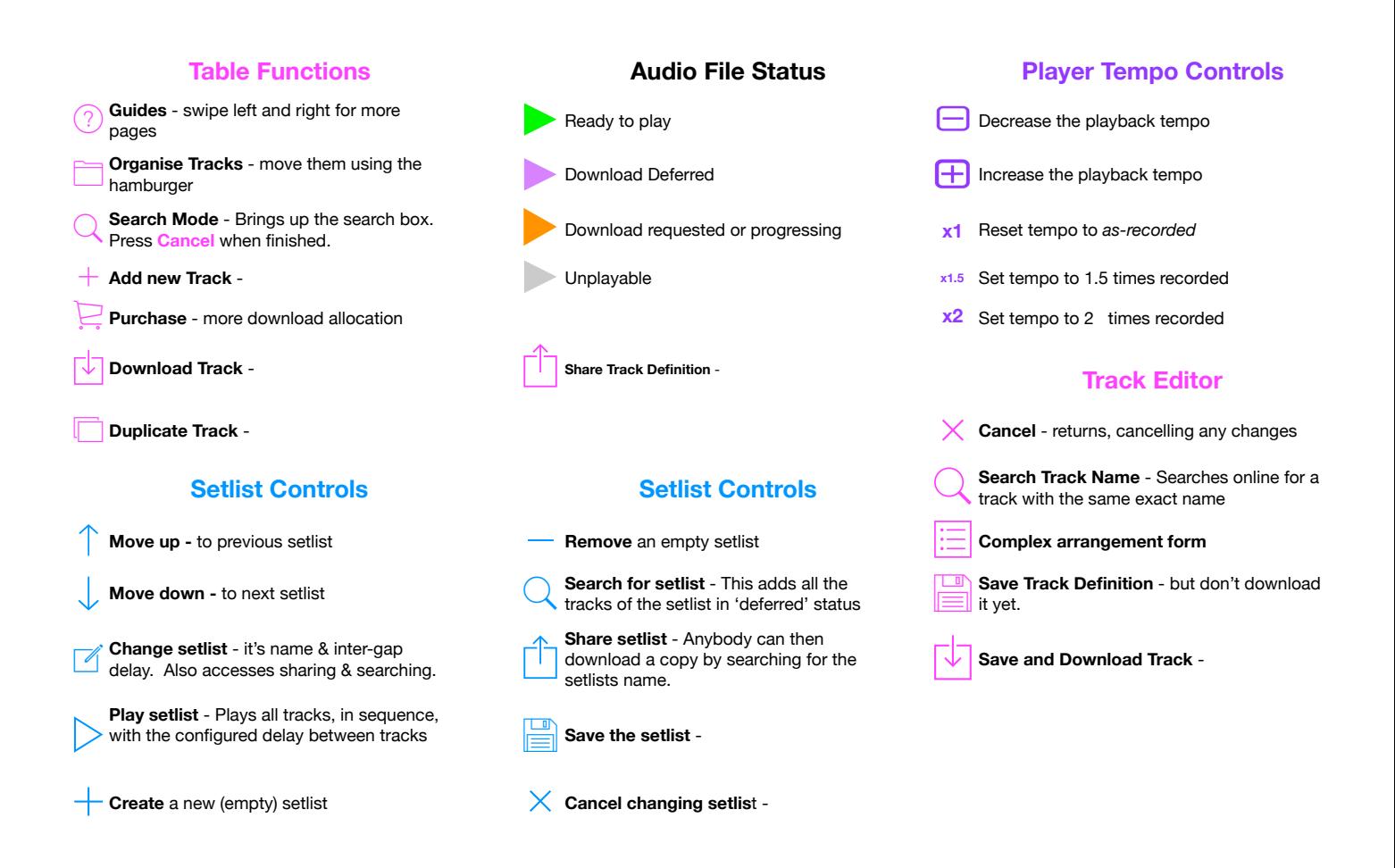

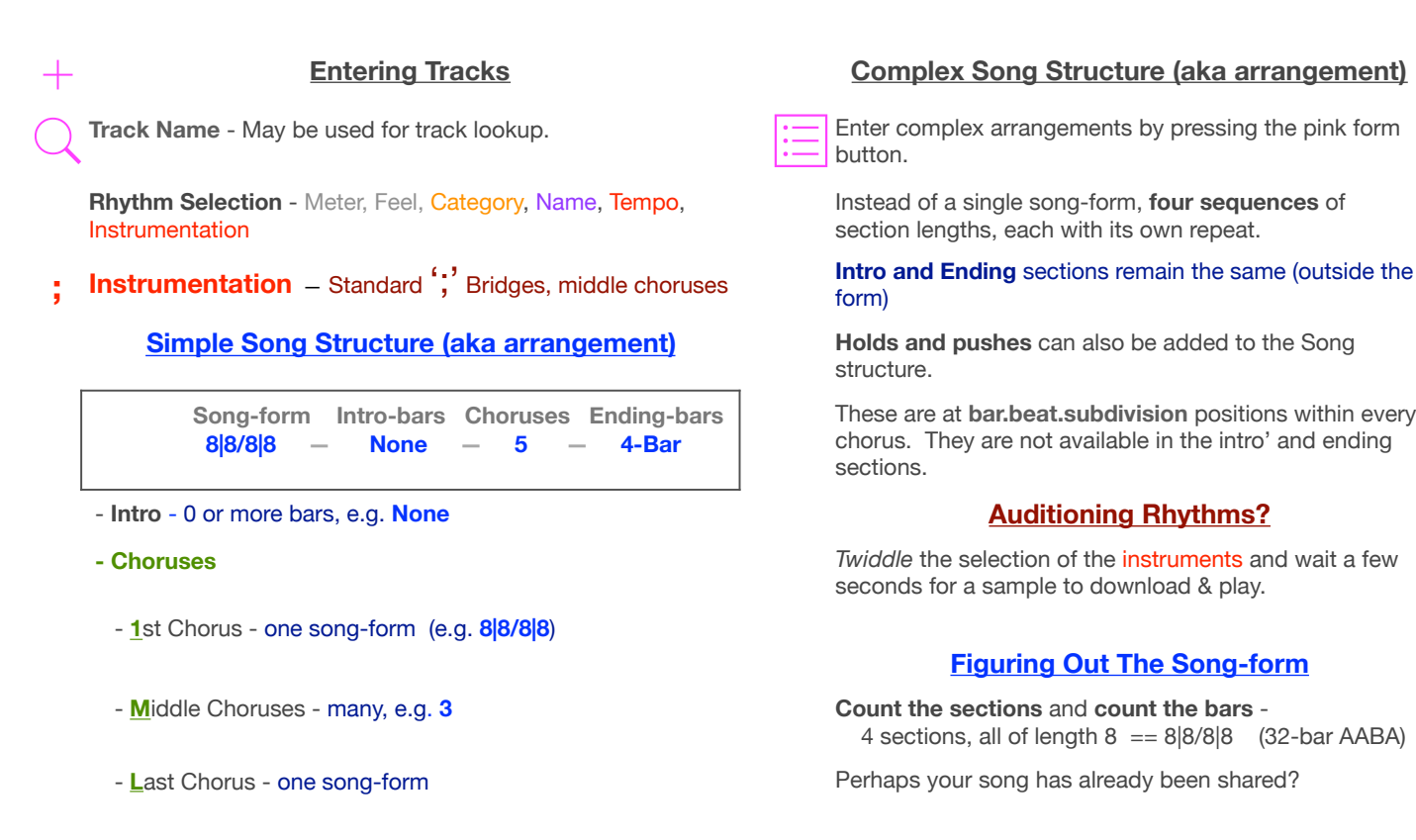

- **Ending** (aka 'Outtro') - 0 or more bars, e.g. **4-Bar Want more help with Song-form?** 

## **Entering Tracks Complex Song Structure (aka arrangement)**

Enter complex arrangements by pressing the pink form button.

Instead of a single song-form, **four sequences** of section lengths, each with its own repeat.

form)

structure.

These are at **bar.beat.subdivision** positions within every chorus. They are not available in the intro' and ending sections.

seconds for a sample to download & play.

## **Figuring Out The Song-form**

4 sections, all of length  $8 = 8|8/8|8$  (32-bar AABA)

 - Watch the 2nd tutorial video at http://alivedrumming.org/home/songform-rhythm-tracks/